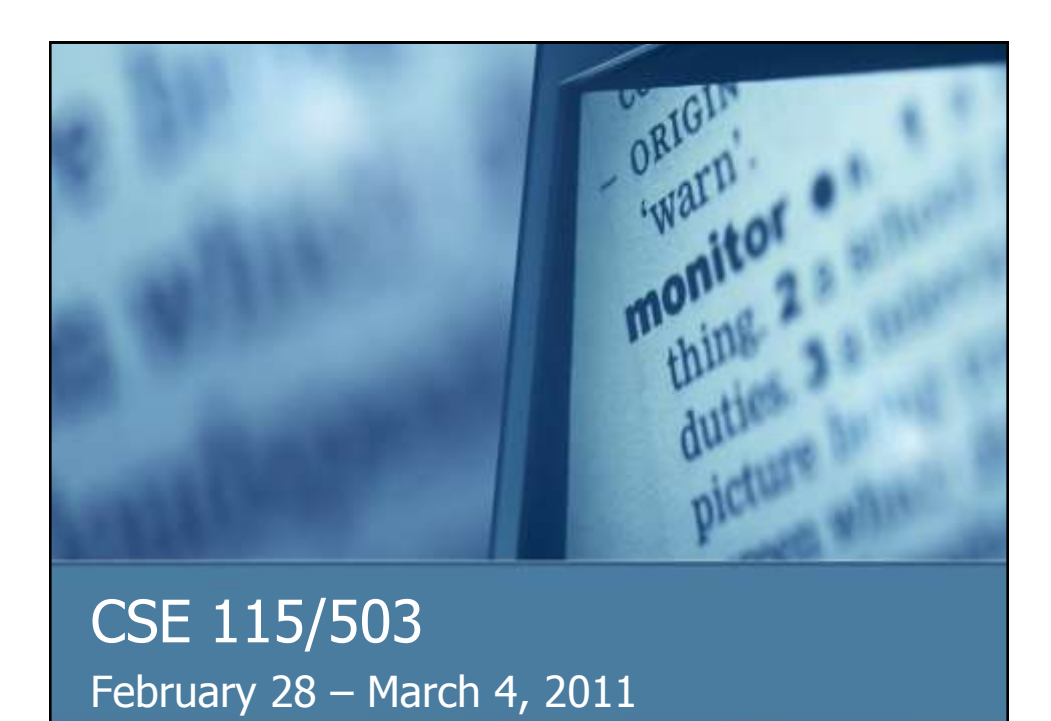

#### **Announcements**

- Lab 5 this week in recitation; Lab 4 due to be turned in
- Exam 3 is Monday, March 7th

# Graphical Example

- Writing methods
- Calling methods internal to class using the "this" keyword
- **Instance variables**
- Composition relationship
- **NullPointerException**

#### User Interactive Components

- **g** javax.swing.JButton
- **Create one and place it on a graphical** container
- $\blacksquare$  Note that its default functionality is none
- We need to tell the button how to react when clicked upon

# **Events**

- All things that a user does to interact with the system can be considered events
- These events are noticed by the computer and reacted to by various programs that are running on the system

### **Events**

- $\blacksquare$  If we want the components of our program to react to user events, we need to create event handlers
- **These event handlers know what to do** when an event has been observed

# Events **Example:** Clicks on a button are ActionEvents ■ We create a listener (ActionListener) to react to those events Use method addActionListener on a JButton to indicate which listener(s) are to be notified when an event is observed

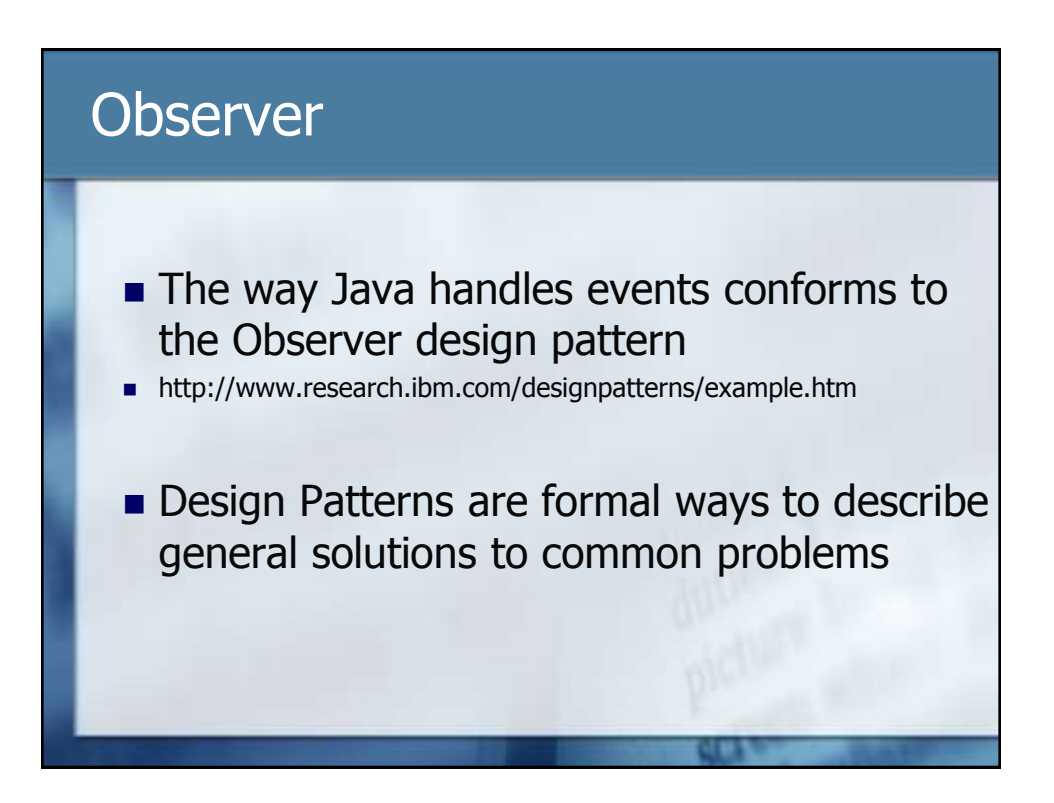

# ActionListener

- **All objects that will react to events and want** to be registered observers need to be **ActionListeners**
- $\blacksquare$  However, as we saw, there is no way to create an ActionListener object because ActionListener is not a class, it is an interface

## **Interfaces**

- **Another type that a user can define in Java**
- $\blacksquare$  Interfaces give the declarations of capabilities without giving implementations of those capabilities

# Implementing an Interface

- **Exercise** Classes that a programmer defines can implement an interface
- $\blacksquare$  In order to do this, the class must provide definitions for all the capabilities the interface has left undefined

#### Realization Relationship

**Implementing an interface is an example of** the Realization Relationship from our UML relationships

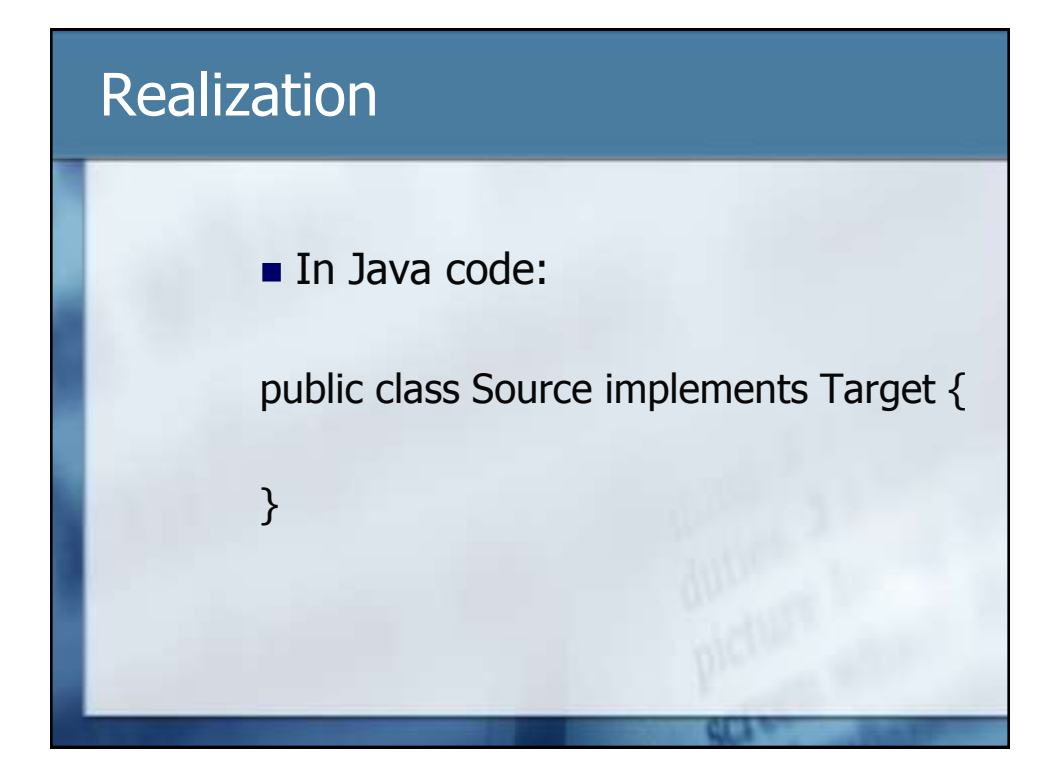

# Notes about UML

- Note that a box that represents an interface in UML only has two sections, a section for the name and a section for the capabilities
- **Interfaces do not have properties, so no** section needed

(1) Create a new instance of the (2) Add component to a container (3) Create a class that implements (4) Call adat chonlisterer on the comprient 4 pass in listener object